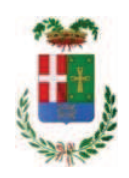

## **VERBALE DI DELIBERAZIONE DEL PRESIDENTE**

n. 103 del 22/10/2019

### OGGETTO: LAVORI DI SOMMA URGENZA PER RIMOZIONE PARTI DISTACCATE E RIPRISTINO INTONACI DEL SOTTOPASSO ALLE FERROVIE NORD MILANO LUNGO LA SP 32 DI NOVEDRATE IN COMUNE DI LOMAZZO IN DATA 30.09.2019. AFFIDAMENTO LAVORI ALL'IMPRESA BANFI SRL DI LOMAZZO PER EURO 11.983.46 CIG Z802A45C06

L'anno duemiladiciannove il giorno ventidue del mese di ottobre alle ore 16:00, nella sede della Provincia di Como, il PRESIDENTE DELLA PROVINCIA, Sig. BONGIASCA FIORENZO con l'assistenza del SEGRETARIO GENERALE PETROCELLI ANTONELLA

## **ADOTTA**

la deliberazione di seguito riportata

Copia informatica per consultazione

Deliberazione n. 103 del 22/10/2019

### OGGETTO: LAVORI DI SOMMA URGENZA PER RIMOZIONE PARTI DISTACCATE E RIPRISTINO INTONACI DEL SOTTOPASSO ALLE FERROVIE NORD MILANO LUNGO LA SP 32 DI NOVEDRATE IN COMUNE DI LOMAZZO IN DATA 30.09.2019. AFFIDAMENTO LAVORI ALL'IMPRESA BANFI SRL DI LOMAZZO PER EURO 11.983,46 CIG Z802A45C06

#### **IL PRESIDENTE**

class. 11.15.02 fasc. 2019/41

#### Premesso che:

- in materia di lavori pubblici, l'art. 163 del D.Lgs. 50/2016 prevede:

al comma 1, che "in circostanze di somma urgenza che non consentono  $\blacktriangleright$ alcun indugio, il soggetto fra il responsabile del procedimento ed il tecnico dell'amministrazione competente che si reca prima sul luogo, può disporre, contemporaneamente alla redazione del verbale, in cui sono indicati i motivi dello stato d'urgenza, le cause che lo hanno provocato e i lavori necessari per rimuoverlo, l'immediata esecuzione dei lavori entro il limite di € 200.000,00 o di quanto indispensabile per rimuovere lo stato di pregiudizio alla pubblica incolumità":

al comma 2, che "l'esecuzione dei lavori di somma urgenza può essere  $\blacktriangleright$ affidata in forma diretta ad uno o più operatori economici individuati dal responsabile del procedimento o dal tecnico dell'amministrazione competente";

al comma 3, che "il corrispettivo delle prestazioni ordinate è definito  $\blacktriangleright$ consensualmente con l'affidatario; in difetto di preventivo accordo la stazione appaltante può ingiungere all'affidatario l'esecuzione delle lavorazioni o la somministrazione dei materiali sulla base dei prezzi definiti mediante l'utilizzo di prezzari ufficiali di riferimento, ridotti del 20 per cento, comunque ammessi nella contabilità; ove l'esecutore non iscriva riserva negli atti contabili, i prezzi si intendono definitivamente accettati;

al comma 4, che "il responsabile del procedimento o il tecnico  $\blacktriangleright$ dell'amministrazione competente compila entro dieci giorni dall'ordine di esecuzione dei lavori una perizia giustificativa degli stessi e la trasmette, unitamente al verbale di somma urgenza, alla stazione appaltante che provvede alla copertura della spesa ed all'approvazione dei lavori. Qualora l'amministrazione competente sia un ente locale, la copertura della spesa viene assicurata con le modalità previste dall'articoli 191, comma 3, e 194 comma 1, lettera e), del decreto legislativo 18 agosto 2000 n. 267 e successive modificazioni e integrazioni":

 $\blacktriangleright$ al comma 5 che "qualora un'opera o un lavoro intrapreso per motivi di somma urgenza non riporti l'approvazione del competente organo dell'amministrazione, la relativa realizzazione è sospesa immediatamente e si procede, previa messa in sicurezza del cantiere, alla sospensione dei lavori e alla liquidazione dei corrispettivi dovuti per la parte realizzata";

- in materia di principi di gestione e di controllo nella gestione negli impegni di spesa, l'art.

191, comma 3, del D.Lgs. 267/2000 - come modificato dall'art. 1 comma 901 della Legge 145/2018 - prevede che "Per i lavori pubblici di somma urgenza, cagionati dal verificarsi di un evento eccezionale o imprevedibile, la Giunta, ((...)) entro venti giorni dall'ordinazione fatta a terzi, su proposta del responsabile del procedimento, sottopone al Consiglio il provvedimento di riconoscimento della spesa con le modalita' previste dall'articolo 194, comma 1, lettera e), prevedendo la relativa copertura finanziaria nei limiti delle accertate necessita' per la rimozione dello stato di pregiudizio alla pubblica incolumita'. Il provvedimento di riconoscimento e' adottato entro 30 giorni dalla data di deliberazione della proposta da parte della Giunta, e comunque entro il 31 dicembre dell'anno in corso se a tale data non sia scaduto il predetto termine. La comunicazione al terzo interessato e' data contestualmente all'adozione della deliberazione consiliare.

Considerato che con rapporto n. 38214 in data 08.10.2019, il RUP geom. Sergio Galli -Responsabile del Servizio Manutenzione Strade ha trasmesso:

- verbale di accertamento di somma urgenza, redatto in data 30.09.2019 dall'ing. Enrico Balzanello, coadiuvato dal geom. Dario Tagliabue Dipendenti della Provincia di Como - ai sensi dell'art. 163 del D.Lgs 50/2016 relativo ad un intervento di somma urgenza dove si specifica che:

- 1. in data 30.09.2019, a seguito di segnalazione pervenuta dal Comando dei Vigili del Fuoco di Como, è stato eseguito sopralluogo lungo la SP 32 di Novedrate in corrispondenza del manufatto sottostante le Ferrovie Nord Milano in Comune di Lomazzo, accertando il distacco di alcune porzioni di intonaco sulla sottostante carreggiata stradale, con grave pericolo per gli utenti della strada;
- 2. permane una condizione di pericolo che richiede l'immediata rimozione delle parti di intonaco non legate alla struttura portante in cemento armato;
- 3. relativamente alla sovrastate linea ferroviaria Milano Cadorna Como Nord Lago, è stata disposta la limitazione di velocità dei convogli ferroviari;
- 4. che si rende necessario il ripristino degli intonaci prevedendo l'utilizzo di malte speciali:
- 5. pertanto, è necessario attivare prontamente l'intervento di rimozione intonaci pericolanti e ripristino degli stessi
- 6. le opere per un importo stimato di Euro 10.000,00 compresi oneri della sicurezza, al netto di IVA - dovranno avere immediato avvio e saranno eseguite dalla ditta BANFI srl, via dello Sport n. 4 - 22074 Lomazzo che, senza alcun indugio, si è resa prontamente disponibili ad intervenire;

Considerato ancora che:

- con il medesimo rapporto n. 38214 in data 08/10/2019, il RUP geom. Sergio Galli ha trasmesso i sequenti elaborati:

A) - Ordine di servizio n. 1 in data 30.09.2019 sottoscritto per accettazione dall'impresa BANFI srl, via dello Sport n. 4 - 22074 Lomazzo C.F. e P.I. 02451050138, impresa qualificata ad eseguire lavorazione che presentano le medesime criticità e che si è resa immediatamente disponibili ad eseguire tutte le opere necessarie al ripristino delle condizioni di sicurezza, con il quale si ordina l'esecuzione dei lavori di somma urgenza per l'ammontare netto di Euro 9.822,51 (inclusi oneri di sicurezza pari a Euro 300,00) oltre IVA;

B) - perizia giustificativa per un importo di Euro 9.522,51, oltre oneri di sicurezza pari a Euro 300,00, per complessivi Euro 9.822,51 oltre IVA - ed elenco prezzi ricavati dal Prezziario Regionale delle opere pubbliche - anno 2019;

- con il medesimo rapporto ha inoltre trasmesso i sequenti documenti:

- Allegato DGUE Autocertificazione IN DATA 10.10.2019 dell'impresa BANFI SRL sul possesso dei requisiti di ordine generale e tecnico;
- DURC dell'impresa BANFI srl regolare valido sino al 29.10.2019;
- Notifica intervento di soccorso dei Comando Vigili del Fuoco di Como n. 13819 del 30.09.2019
- Nota della società TRENORD srl ns. prot. 37253/2019

 $\cdot$  RUP

· Nomina Ufficio di Direzione Lavori in data 30.09.2019 composto da

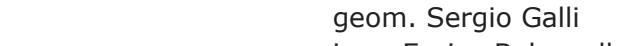

- $\cdot$  DI ing... Enrico Balzanello
- Assistente -direttore operativo geom. Dario Tagliabue

- con il medesimo rapporto il Responsabile geom. Sergio Galli ha quantificato e comunicato il sequente quadro economico dei lavori da esequire:

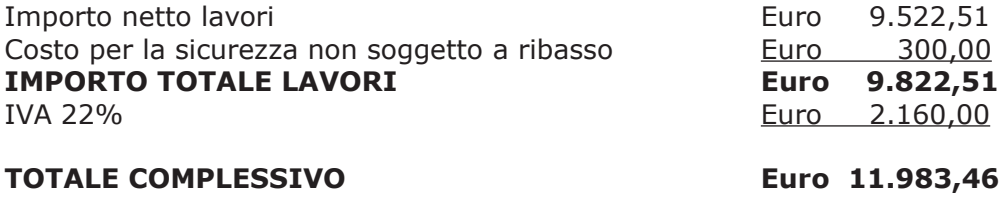

Dato atto che:

- il procedimento sopraindicato integra e rispetta le condizioni di merito e procedurali per l'applicazione dell'art. 163 del D.Lgs 50/16;

- la spesa relativa ai lavori di somma urgenza affidati all'Impresa BANFI srl, via dello Sport n. 4 - 22074 Lomazzo C.F. e P.I. 02451050138, per un importo di Euro 9.822,51 (oltre IVA) pari a lordi Euro 11.983,46 (IVA compresa) – è legittimamente regolarizzabile ai sensi del comma 3, art. 191 D.Lgs 267/2000;

Visto:

- il Durc regolare dell'impresa BANFI srl, valido sino alla data del 29/10/2019;

- il documento di verifica rilasciato dalla CCIAA di COMO-LECCO in data 20.10.2019 da cui non risultano a carico di BANFI srl procedure concorsuali in corso o pregresse e da cui risulta l'iscrizione per l'attività codice ATECO 41.2 - Costruzioni di edifici residenziali e non residenziali e lo svolgimento di attività di ristrutturazione e manutenzioni edili, applicazione di materiali speciali;

- l'attestazione SOA rilasciata da COOP SOA con scadenza 01.09.2020 adequata (cat. OG1 class. II)

- che non risultano a carico dell'impresa, alla data del 21.10.2019, presso il casellario informatico di ANAC, annotazione riservate di provvedimenti adottati in ordine a violazioni accertate;

Atteso, altresì, che:

- l'Amministrazione appaltante a verifica del possesso dei requisiti autocertificati dall'impresa appaltatrice, ai sensi dell'art. 71 e ss. D.P.R. 445/2000 e 10, e artt. 80 D.Lgs 50/2016 ha richiesto agli uffici competenti in data 21.10.2019 i certificati del Casellario Giudiziale e il certificato di regolarità fiscale

- in considerazione dell'urgenza della prosecuzione dell'iter per l'esecuzione dei lavori in oggetto, si ritiene di dover procedere all'affidamento dei medesimi, dando atto che, nel caso in cui le verifiche disposte, sulle dichiarazioni prodotte dall'impresa sul possesso dei requisiti generali, abbiano esito negativo si procederà alla revoca dell'affidamento interessato;

Dato atto che la spesa complessiva di Euro 11.983,46 trova copertura alla Missione 10 Programma 5 codice 1030209 cap. 11950/1 del bilancio 2019/2021 anno 2019;

Ritenuto quindi necessario attivare la procedura prevista dall'art. 191 comma 3 del D.Lgs 267/2000;

Ritenuto che a seguito dell'entrata in vigore della legge 56/2014 contenente la riforma delle Province ed alla conseguente abolizione delle Giunte Provinciali, le competenze residuali attribuite dall'art. 48 del D.L.qvo. 267/2000 alla Giunta sono esercitate dal Presidente della Provincia:

Visti<sup>.</sup>

- il parere favorevole espresso dal Responsabile di Settore interessato circa la regolarità tecnica del provvedimento ai sensi dell'art. 49 comma 1 del Dlgs. 18/08/2000 n.º 267;

- il parere favorevole espresso, ai sensi dell'art. 49 comma 1 del Dlgs. 18/08/2000 n.º 267, dal responsabile del Settore Finanziario circa la regolarità contabile del provvedimento;

Visto, l'art. 48 del D.L.vo n. 267 del 18.08.2000;

#### **DEI TRERA**

1) di approvare, per le motivazioni riportate in premessa, il Verbale di Somma Urgenza, trasmesso con rapporto del 08.10.2019 n. 38214, relativo all'intervento resosi necessario per rimozione parti distaccate e ripristino intonaci del sottopasso alle Ferrovie Nord Milano lungo la SP 32 di Novedrate in comune di Lomazzo in data 30.09.2019, redatto in data 30.09.2019 dall'ing. Enrico Balzanello, coadiuvato dal geom. Dario Tagliabue Dipendenti della Provincia di Como - ai sensi dell'art. 163 del D.Lgs 50/2016, nonchè gli altri elaborati trasmessi dal geom. Sergio Galli -Responsabile del Procedimento con rapporto n. 08.10.2019 relativi all'intervento di somma urgenza in argomento;

2) di approvare altresì la perizia giustificativa dei lavori e l'elenco prezzi per l'importo di Euro 9.522,51, oltre oneri di sicurezza pari a Euro 300,00, per complessivi Euro 9.822,51 - oltre IVA - trasmessa con il medesimo rapporto n. 38214 in data 08.10.2019:

3) di prendere atto che l'intervento di somma urgenza è stato affidato, come meglio indicato in premessa, - all'impresa BANFI srl, via dello Sport n. 4 - 22074 Lomazzo C.F. e P.I. 02451050138, per l'ammontare netto di Euro 9.822,51 (inclusi oneri di sicurezza pari a Euro 300,00) oltre IVA pari a complessivi Euro 11.983,46 (IVA inclusa) CIG Z802A45C06;

4) di dare atto che, nel caso in cui le verifiche disposte ai sensi dell'art. 71 e ss. D.P.R. 445/2000 e 10, e artt. 80 D.Lgs 50/2016, sulle dichiarazioni prodotte dagli operatori sul possesso dei reguisiti generali, abbiano esito negativo si procederà alla revoca dell'affidamento interessato;

5) di attestare, sulla base della documentazione tecnica richiamata, che l'importo complessivo di € 9.822,51 risulta congruo in relazione all'intervento di somma urgenza da eseguire;

6) di dare atto che la spesa complessiva di Euro 11.983.46 trova copertura alla Missione 10 Programma 5 codice 1030209 cap. 11950/1 del bilancio 2019/2021 anno  $2019;$ 

7) di sottoporre la presente deliberazione al Consiglio Provinciale ai sensi dell'art. 191 D.P.R. 267/00 e s.m.i., previa acquisizione del parere del Collegio dei revisori dei conti;

8) di demandare al competente dirigente l'adozione di ogni provvedimento che si rendesse necessario a seguito della presente provvedimento;

9) di dichiarare il presente atto immediatamente eseguibile ai sensi dell'art. 134, comma 4, del "Testo Unico delle leggi sull'ordinamento degli Enti Locali" - T.U.E.L. approvato con D. Lgs. 18.08.2000, n. 267 e successive modifiche e integrazioni.

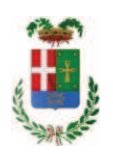

Letto, approvato e sottoscritto digitalmente ai sensi dell'art. 21 D.L.gs n 82/2005 e s.m.i.

IL PRESIDENTE DELLA PROVINCIA **BONGIASCA FIORENZO** 

IL SEGRETARIO GENERALE PETROCELLI ANTONELLA

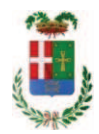

# **PARERE DI REGOLARITA' TECNICA**

## Proposta N. 2019 / 4199 S2.13 SERVIZIO AMMINISTRATIVO E GESTIONE CONTRATTI

OGGETTO: LAVORI DI SOMMA URGENZA PER RIMOZIONE PARTI DISTACCATE E RIPRISTINO INTONACI DEL SOTTOPASSO ALLE FERROVIE NORD MILANO LUNGO LA SP 32 DI NOVEDRATE IN COMUNE DI LOMAZZO IN DATA 30.09.2019. AFFIDAMENTO LAVORI ALL'IMPRESA BANFI SRL DI LOMAZZO PER EURO 11.983.46 CIG 7802A45C06

Per i fini previsti dall'art. 49 del D. Lgs 18.08.2000 n° 267, si esprime sulla proposta di deliberazione in oggetto parere FAVOREVOLE in merito alla regolarità tecnica.

Lì. 21/10/2019

**IL DIRIGENTE TARANTOLA BRUNO** (Sottoscritto digitalmente ai sensi dell'art. 21 D.L.gs n 82/2005 e s.m.i.)

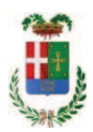

## **PARERE IN ORDINE ALLA REGOLARITA' CONTABILE**

Proposta N. 2019 / 4199 S2.13 SERVIZIO AMMINISTRATIVO E GESTIONE CONTRATTI

OGGETTO: LAVORI DI SOMMA URGENZA PER RIMOZIONE PARTI DISTACCATE E RIPRISTINO INTONACI DEL SOTTOPASSO ALLE FERROVIE NORD MILANO LUNGO LA SP 32 DI NOVEDRATE IN COMUNE DI LOMAZZO IN DATA 30.09.2019. AFFIDAMENTO LAVORI ALL'IMPRESA BANFI SRL DI LOMAZZO PER EURO 11.983.46 CIG Z802A45C06

Per i fini previsti dall'art. 49 del D. Lgs 18.08.2000 n° 267, si esprime sulla proposta di deliberazione in oggetto parere FAVOREVOLE in merito alla regolarità contabile.

Lì. 22/10/2019

**IL RESPONSABILE DEI SERVIZI FINANZIARI GALETTI DARIO** (Sottoscritto digitalmente ai sensi dell'art. 21 D.L.gs n 82/2005 e s.m.i.)